# **ISTRUZIONI PER LA COMPILAZIONE DELLA DOMANDA DI PASSAGGIO DI PROFILO DEL PERSONALE AMMINISTRATIVO, TECNICO ED AUSILIARIO DELLA SCUOLA**

# **1. AVVERTENZE GENERALI**

Il modulo comprende otto sezioni da compilare a cura dell'aspirante:

SEZIONE A - destinatario della domanda

SEZIONE B - richiesta di passaggio

SEZIONE C - dati identificativi dell'aspirante

SEZIONE D - documenti allegati

SEZIONE E - elementi di valutazione

SEZIONE F - altre indicazioni

SEZIONE G - aree professionali (riservato ai richiedenti il profilo di assistente tecnico)

SEZIONE H - precedenze

SEZIONE I - preferenze.

Nella compilazione del modulo è necessario rispettare le seguenti norme generali:

- il modulo deve essere compilato a penna, scrivendo in stampatello;

- le indicazioni numeriche vanno riportate allineando le cifre a destra nei relativi spazi;

(esempio: la data 7 marzo 1942 va indicata  $\begin{array}{|c|c|c|c|c|c|}\n\hline\n0 & 3 & 4 & 2\n\end{array}$ 

- nei casi in cui sia richiesto di fornire una indicazione barrando un'apposita casella, questa va contrassegnata in maniera ben visibile.

Nei paragrafi che seguono, per ognuna delle sezioni, verranno fornite istruzioni dettagliate relativamente alla compilazione dei punti seguenti.

## **2. SEZIONE A - destinatario della domanda**

Indirizzare la domanda all'Ufficio Scolastico Provinciale della provincia di titolarità.

#### **3. SEZIONE B - richiesta di passaggio**

Indicare la provincia, per cui si richiede il passaggio di profilo, nella forma: - sigla automobilistica della provincia (per Roma utilizzare RM)

- nome della provincia per esteso.

### **4. SEZIONE C - dati identificativi dell'aspirante**

Trascrivere, nelle relative caselle, i dati anagrafici e la situazione giuridica richiesti dalle diciture attenendosi alle norme sotto riportate:

- Situazione anagrafica

- Data di nascita: casella relativa all'anno di nascita:
- si riportano, nelle due posizioni previste dalla casella, le ultime due cifre dell'anno di nascita.
- Provincia di nascita:

riportare, nelle relative caselle, la sigla automobilistica ed il nome della provincia di nascita. Per chi è nato a Roma utilizzare come sigla automobilistica "RM", per chi è nato fuori del territorio nazionale utilizzare come sigla automobilistica "EE" e scrivere nella casella adiacente (contraddistinta dalla dicitura "provincia per estero") la dizione "NATO ALL'ESTERO".

- Situazione giuridica.

Profilo di appartenenza:

trascrivere integralmente la denominazione del profilo riportata nella tabella seguente:

#### **TABELLA DEI PROFILI DEL PERSONALE A.T.A. DELLA SCUOLA**

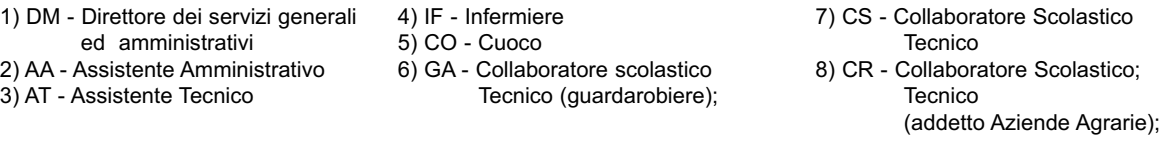

- Decorrenza giuridica della nomina in ruolo nella forma: giorno, mese, anno.

- Comune di titolarità (1): indicare la denominazione del comune in cui è ubicata la scuola di titolarità.

- Scuola di titolarità (1): indicare la scuola in cui l'aspirante è titolare, anche se ubicata in provincia diversa da quella di servizio. Il personale, in attività presso sezioni associate considerate autonome ai fini dei trasferimenti dovrà riportare i seguenti dati:

- Comune: indicare la denominazione del comune dove è ubicata la sezione associata in cui l'aspirante presta servizio.

- Provincia: indicare la sigla della provincia in cui trovasi la suddetta sezione associata .

- Sezione associata in cui l'aspirante presta attività nell'anno corrente.

#### **5. Sezione D - documenti allegati**

Riportare negli appositi spazi l'elenco dei documenti prodotti a corredo della domanda.

#### **6. Sezione E - elementi di valutazione**

Trascrivere, secondo le modalità appresso specificate, gli elementi che concorrono alla valutazione della domanda: - Anzianità di servizio (2)

- Casella 1

Riportare il numero complessivo di anni e mesi di servizio di ruolo prestati dall'aspirante nel profilo attuale e nel ruolo o nei ruoli confluiti nello stesso profilo, a partire dalla decorrenza economica. Nel caso in cui l'aspirante abbia prestato servizio presso istituzioni scolastiche ubicate in piccole isole, gli anni e mesi di servizio ivi prestati dovranno essere raddoppiati.

- Casella 2

Dichiarare il numero di anni di servizio di ruolo prestati senza soluzione di continuità nella scuola o centro territoriale di titolarità nel profilo attuale e nel ruolo o nei ruoli confluiti nello stesso profilo.

- Casella 3

Riportare il numero complessivo di anni e mesi derivanti dall'eventuale periodo di decorrenza giuridica retroattiva e dalla somma dei periodi del servizio non di ruolo. Nel caso in cui l'aspirante abbia prestato servizio presso istituzioni scolastiche ubicate in piccole isole, gli anni e mesi di servizio ivi prestati dovranno essere raddoppiati.

- Casella 4

Riportare il numero complessivo di anni e mesi di servizio di ruolo prestati dall'aspirante presso enti o pubbliche amministrazioni nel profilo attuale o nel ruolo o nei ruoli confluiti nello stesso profilo, a partire dalla decorrenza economica.

- Casella 5

Barrare la casella **SI** se si ha diritto al punteggio aggiuntivo in quanto per un triennio, a decorrere dall'a.s. 2000/01 non è stata presentata alcuna domanda di mobilità provinciale.

- Titoli generali.
	- Casella 6

Dichiarare l'inclusione nella graduatoria di merito di concorsi per esami per l'accesso al profilo di appartenenza o al profilo di livello superiore a quello di appartenenza.

#### **7. Sezione F - altre indicazioni**

- Scuola di servizio
	- Casella 7

Questa casella deve essere compilata obbligatoriamente da parte del personale che presti servizio in sezione associata considerata autonoma ai fini dei trasferimenti e passaggi.

- Profilo richiesto
	- Casella 8
		- Va indicata la denominazione del profilo per il quale si richiede il passaggio come indicato nella tabella della prima pagina del presente modulo.
		- Casella 9

Va compilata quando, essendo state presentate più domande di passaggio di profilo, l'aspirante deve indicare l'ordine di trattamento della domanda rispetto alle altre.

- Casella 10

Va indicato se l'aspirante è soprannumerario (art. 48 contratto mobilità).

#### **8. SEZIONE G - aree professionali (riservato ai richiedenti il profilo di assistente tecnico)**

In questa sezione i richiedenti il profilo di assistente tecnico devono indicare, nelle apposite caselle, la denominazione ufficiale comprensiva dei codici meccanografici - delle aree richiesta, desunta dalle tabelle allegate all'Ordinanza Ministeriale. Tali aree, per un massimo di quattro, danno diritto all'accesso alle aree che vengono indicate corrispondentemente nelle suddette tabelle, purché la relativa documentazione prodotta risulti valida. Inoltre il personale aspirante al profilo di assistente tecnico dovrà indicare nella casella 15 se è in possesso del patentino per la conduzione delle caldaie a vapore per poter accedere ai laboratori "Conduzione e manutenzione impianti termici" e/o "Termotecnica, macchine a fluido" e nella casella 16 se è in possesso della patente di guida "D" accompagnata da relativo certificato di abilitazione professionale per poter accedere al laboratorio "Conduzione e manutenzione di autoveicoli".

#### **9. Sezione H - precedenze**

- Casella 17

Va contrassegnata da parte dell'aspirante che, avendo diritto, intenda partecipare al passaggio usufruendo di questa precedenza

#### **10. SEZIONE I - preferenze**

Compilare questa sezione trascrivendo, per qualsiasi tipo di preferenze da esprimere (scuola, comune, distretto, provincia), la relativa denominazione riportata negli elenchi ufficiali previsti dall'Ordinanza Ministeriale.

- E' da notare in particolare che:
- a. per le indicazioni di tipo sintetico comune, distretto, provincia sarà valida la denominazione dedotta da uno qualunque dei sopracitati elenchi (es. codice di ANMMA271L6 che si trova sul bollettino delle scuole secondarie di I grado, serve ad indicare "tutte le scuole del comune di Ancona" e non solo le scuole secondarie di I grado del suddetto comune);
- b. la preferenza deve essere indicata con la denominazione ufficiale comprensiva del corrispondente codice meccanografico;

c. le eventuali preferenze sintetiche vengono esaminate nell'ordine: scuole primarie, secondarie di I grado, quindi le

secondarie di II grado ed artistiche.

Qualora l'aspirante desideri che le scuole contenute nella indicazione sintetica della preferenza siano esaminate in un ordine

diverso, ovvero che si escluda dall'esame un ordine di scuola, deve barrare opportunamente le caselle contrassegnate dal numero 18.

Per facilitare la comprensione della modalità di uso dei diversi tipi di preferenze, si fornisce qui di seguito una indicazione del loro utilizzo nelle diverse situazioni:

ESEMPIO 1: personale che aspiri ad altra scuola nel comune.

In questo caso l'interesse è rivolto solo a specifiche scuole che potranno essere elencate secondo l'ordine di gradimento. ESEMPIO 2: personale che ha la sede di titolarità in un comune comprendente più distretti (Roma , Milano, etc.) ed aspiri ad altra scuola in zona diversa dalla città

In tal caso, l'aspirante dopo aver elencato nelle preferenze un certo numero di scuole di specifico gradimento, può utilizzare alcune preferenze per distretti comprendenti gruppi di scuole ubicate nella zona in cui voglia ottenere il passaggio.

ESEMPIO 3 : personale che ha la sede di titolarità in piccolo comune ed aspiri ad ottenere il passaggio in altre zone della provincia.

In tal caso l'aspirante dovrà indicare le preferenze relative ai distretti in cui desidera ottenere il trasferimento eventualmente precedute da preferenze puntuali relative a singole scuole ubicate nella zona di interesse.

ESEMPIO 4: personale che voglia trasferirsi in provincia diversa da quella di titolarità.

In questo caso, il richiedente potrà utilizzare alcuni codici per individuare comuni ubicati nella provincia prescelta e successivamente indicare delle preferenze di tipo distretto per coprire un'ampia fascia del territorio provinciale ed eventualmente concludere l'espressione delle sue preferenze utilizzando l'indicazione di provincia.

ESEMPIO 5: personale che ha espresso una preferenza di tipo sintetico e desidera che le relative scuole vengano esaminate nella sequenza: 1°) primarie, 2°) secondarie di I grado, 3°) secondarie di II grado ed artistiche.

In questo caso dovrà barrare le caselle come da Fig. 1:

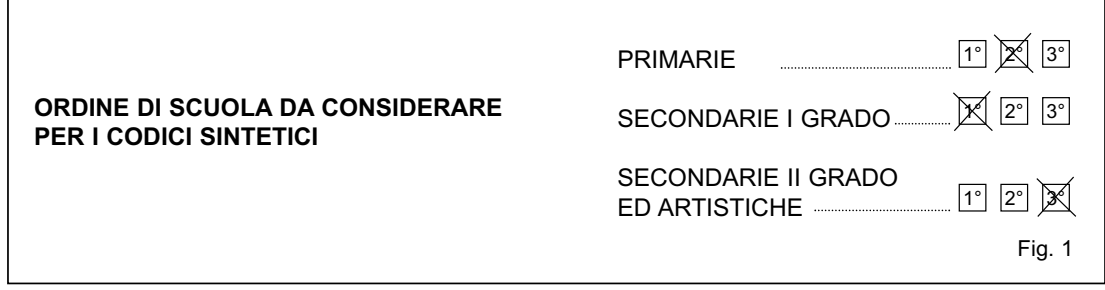

Se, invece, lo stesso aspirante vuole escludere dall'esame della preferenza sintetica tutte le scuole medie dovrà barrare le suddette caselle come da Fig. 2

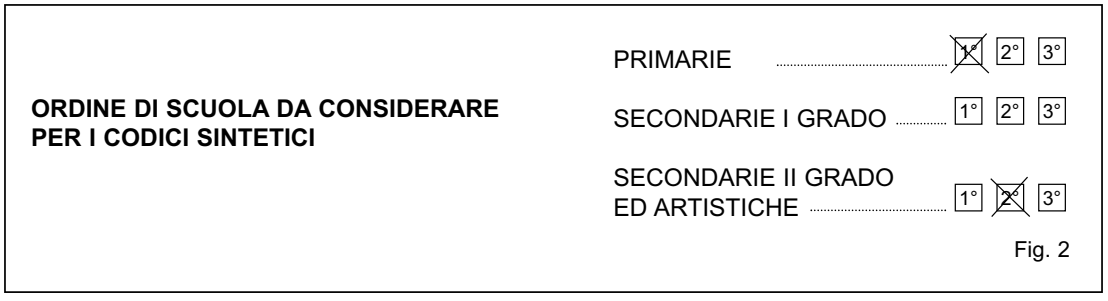

Si ricorda che, in mancanza di diversa indicazione, le scuole previste dai codici sintetici vengono trattate nell'ordine: primarie, secondarie di I grado, secondarie di II grado ed artistiche.

<sup>(1)</sup> Il personale immesso in ruolo senza sede di titolarità dovrà indicare la denominazione della provincia di titolarità; il personale con titolarità sui posti per istruzione per adulti dovrà indicare il codice del centro territoriale; il personale soprannumerario per l'anno scolastico in corso sull'organico provinciale dovrà indicare la scuola di titolarità da cui è stato trasferito d'ufficio.

<sup>(2)</sup> I vari periodi di servizio prestato vanno sommati fra di loro. L'eventuale frazione di mese risultante dalla somma deve essere considerata come 1 mese se superiore a 15 giorni. Esempio: 2 anni tre mesi e 5 giorni + 1 anno 4 mesi e 11 giorni = 3 anni 7 mesi e 16 giorni (valgono 3 anni e 8 mesi) ; 1 anno 9 mesi e 8 giorni + 2 anni 9 mesi e 7 giorni = 4 anni 6 mesi e 15 giorni (valgono 4 anni e 6 mesi).